## **Password Reset**

## **PROFILE**

The Profile contains the administrator password.

## **PASSWORD**

Passwords must be of at least six characters in length, include at least one number, one uppercase character and one lowercase character. It also cannot contain the Login ID. Any password entries that are not correct will result in an error message.

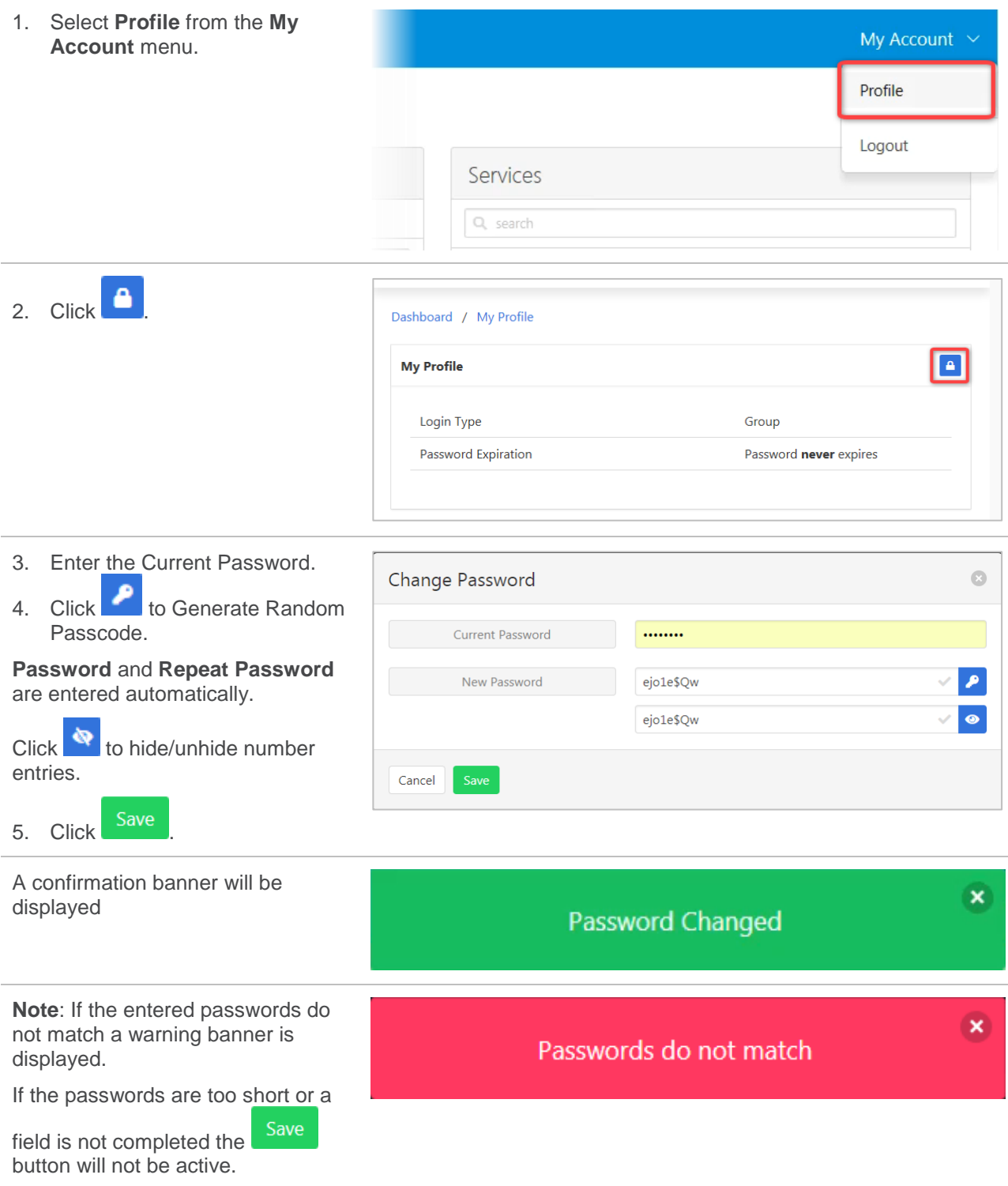

## **LOGOUT**

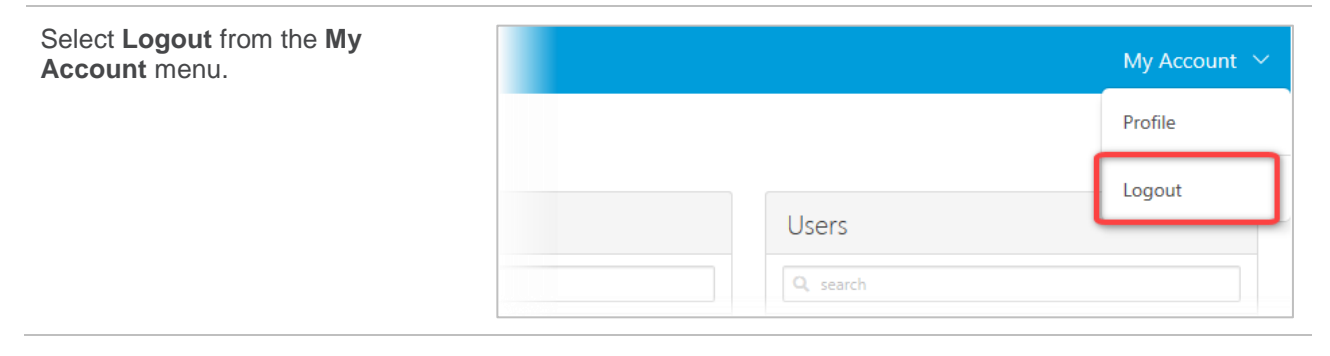